# <span id="page-0-0"></span>Aula de Exercícios

Prof. Caio Azevedo

重  $298$ すロト (個) すきトイをトー

Prof. Caio Azevedo Aula de Exercícios (1999), a constituídade de actual de actual de la constituídad de Exercícios (1999), a constituída de la constituída de la constituída de la constituída de la constituída de la constituída de la constitu

■ Uma amostra AASs de tamanho  $n = 4 = n_1 + n_2$  é retirada de uma população  $U$  com  $N = 6$  elementos, onde  $D = (8, 2, 2, 11, 4, 7)$ . Uma amostra aleatória simples sem reposição de tamanho  $n1 = 2$  é retirada da primeira amostra, apresentando média  $\overline{\mathsf{y}}_1$ . Seja  $\overline{\mathsf{y}}_2$  a média das  $n<sub>2</sub>$  unidades remanescentes na amostra original. Encontre  $Var(\overline{Y}_1 - \overline{Y}_2)$  e  $Var[\overline{Y}_1 - \overline{Y}]$ , onde  $\overline{y}$  é a média da amostra original.

- A ideia para a construção das distribuições de  $\overline{Y}_1$ ,  $\overline{Y}_2$  e  $\overline{Y}$  é:
	- 1 Retira-se uma amostra sem reposição de tamanho 4, denominada  $S$ .
	- 2 Retira-se uma amostra sem reposição de tamanho 2 de  $S$ , denominada  $S_1$ , e com o restante das observações forma-se a amostra restante  $S_2$ .
	- $\overline{\bf 3}$  Calcula-se  $\overline{\bf y}$  a partir de  $\cal S$ ,  $\overline{\bf y}_1$  a partir de  $\cal S_1$  e  $\overline{\bf y}_2$  a partir de  $\cal S_2$ .
- **Para o passo 1, temos 6!**/2 = 360 combinações possíveis para  $S$  e para o passo 2 temos 4!/2 = 12 combinações possíveis para  $S_1$ , totalizando 360  $\times$  12 = 4320 combinações de s, cada uma com probabilidade 1/4320.

 $QQ$ 

メロトメ 伊 トメ 君 トメ 君 トー

```
D = c(8, 2, 2, 11, 4, 7)aux = expand.grid(1:6, 1:6, 1:6, 1:6) # Indices de S
\text{const} = 0
for(i in 1:nrow(aux)){
  for(i in 1:4){
     if(sum(aux[i,j]==aux[i,-j])>0){
       \text{conti} = c(\text{conti}, i)break
    }
  }
}
\text{conti} = \text{conti}[-1]aux = aux[-conti,]
```
 $299$ 

造

メロトメ 伊 トメ 君 トメ 君 トー

```
aux2 = expand.grid(1:4, 1:4) # Indices de S_1\text{conti} = 0for(i in 1: nrow(aux2)){
  for(i in 1:2}{
    if(sum(aux2[i,j]==aux2[i,-j])>0){
       \text{conti} = c(\text{conti}, i)break
    }
  }
}
\text{conti} = \text{conti}[-1]aux2 = aux2[-conti, ]
```
 $299$ 

造

メロトメ 伊 トメ 君 トメ 君 トー

```
v b1 = 0 # \overline{y}_1
yb2 = 0 # \overline{\y}2yb = 0 # \overline{\y}cont = 0for(i in 1:nrow(aux)){
  amo1 = D[as.numeric(aux[i,])]for(j in 1:nrow(aux2)){
    \text{cont} = \text{cont} + 1yb[cont] = mean(amo1)amo2 = amo1[as.numeric(aux2[i,]])amo3 = amo1[as.numeric(-aux2[i,])]y b1[cont] = mean(amo2)
    v b2[cont] = mean(amo3)}
}
```
 $298$ 

目

∢ロト ∢母ト ∢目ト ∢目ト

- A partir disso, temos  $\overline{y}_i$ ,  $\overline{y}_{1i}$  e  $\overline{y}_{2i}$  os valores calculados para o *i*-ésimo elemento de **s** de  $\overline{Y}$ .  $\overline{Y}_1$  e  $\overline{Y}_2$ , respectivamente.
- Dito isso, calcula-se duas novas variáveis  $x_i = \overline{y}_{1i} \overline{y}_{2i}$  e  $z_i = \overline{y}_{1i} - \overline{y}_i$ , que são relacionadas às VAs de interesse do enunciado:  $X = \overline{Y}_1 - \overline{Y}_2$  e  $Y = \overline{Y}_1 - \overline{Y}_1$ .
- Logo, temos que  $E(X) = E(\overline{Y}_1 \overline{Y}_2) = \frac{1}{4320} \sum_{i=1}^{4320} x_i = 0$  e  $E(Y) = E(\overline{Y}_1 - \overline{Y}) = \frac{1}{4320} \sum_{i=1}^{4320} y_i = 0.$

イロト イ母 トイヨ トイヨ トー

#### **Portanto, temos que**

$$
V(X) = V(\overline{Y}_1 - \overline{Y}_2) = E[(\overline{Y}_1 - \overline{Y}_2)^2] = \frac{1}{4320} \sum_{i=1}^{4320} x_i^2 = 13,0667
$$
  
e  $V(Y) = V(\overline{Y}_1 - \overline{Y}) = E[(\overline{Y}_1 - \overline{Y})^2] = \frac{1}{4320} \sum_{i=1}^{4320} y_i^2 = 3,2667.$ 

- $\blacksquare$  Logo, temos que o desvio de  $\overline{Y}_1$  com relação a  $\overline{Y}_2$  é maior do que o com relação a  $\overline{Y}$ , i.e., valores de  $\overline{y}_1$  podem ser muito distintos de valores de  $\overline{y}_2$  mas não tão distintos com relação a calcular a média amostral da amostra original  $(\overline{v})$ .
- Por curiosidade, usando a mesma lógica apresentada, defina  $W = \overline{Y}_2 - \overline{Y}$ , temos que  $V(W) = 3,2667$ . Portanto, nesse caso não há ganho, em variabilidade da média amostral, em se optar por  $S_1$  ou  $S_2$  quando se comparado um dos dois à amostra original S.

 $QQ$ 

メロメ メ御 トメ ミメ メ ミメー

- Um pesquisador deseja estimar a porcentagem de pessoas com sangue do tipo O, entre os 3.200 moradores de uma certa ilha. Ele quer garantir que o coeficiente de variação da estimativa não seja superior a  $10\%$ , com  $95\%$  de confiança. Ele também sabe que a proporção deve ser um número entre 20% e 30%. Que tamanho da amostra deve ser usado para um plano amostral aleatório simples
	- a. com reposição?
	- b. sem reposição?

つのへ

- Primeiramente, vamos reunir algumas informações importantes:
	- $\blacksquare$  O pesquisador deseja estimar P a porcentagem de pessoas com sangue do tipo O dos  $N = 3200$  moradores. Para isso, utiliza-se um estimador  $\widehat{P}$ .

$$
2 \widehat{CV}(\widehat{P}) = \widehat{EP}(\widehat{P})/\widehat{P}.
$$

- 3 Confiança está associada com probabilidade, então com probabilidade de 0.95 queremos que  $\widehat{CV}(\widehat{P}) \le 0, 10$ .
- 4 O pesquisador também afirma que  $0, 20 \le p \le 0, 30$ .

- Seja  $Y = 1$  se o morador tem sangue do tipo O e  $Y = 0$  caso contrário.
- **T**emos sob AASc que  $\widehat{P} = \overline{Y}$  é um estimador não viciado para P, e que  $\widehat{Var}(\widehat{P}) = \widehat{P}\widehat{Q}/(n - 1)$ , além disso temos que  $\sqrt{n}(\widehat{P}-P)/\sqrt{PQ} \sim \mathcal{N}(0,1)$ , portanto:

$$
\widehat{CV}(\widehat{P}) = \frac{\sqrt{\frac{\widehat{P}\widehat{Q}}{(n-1)}}}{\widehat{P}} = \sqrt{\frac{\widehat{Q}}{(n-1)\widehat{P}}}.
$$

$$
P(\widehat{CV}(\widehat{P}) \le 0, 10) = 0, 95
$$

$$
P\left(\sqrt{\frac{\widehat{Q}}{(n-1)\widehat{P}}} \le 0, 10\right) = 0, 95
$$

$$
P\left(\frac{\widehat{Q}}{(n-1)\widehat{P}} \le 0, 01\right) = 0,95
$$
  
\n
$$
P\left(\frac{\widehat{Q}}{\widehat{P}} \le 0, 01(n-1)\right) = 0,95
$$
  
\n
$$
P\left(\frac{1}{\widehat{P}} - 1 \le 0, 01(n-1)\right) = 0,95
$$
  
\n
$$
P\left(\frac{1}{\widehat{P}} \le 0, 01n + 0.99\right) = 0,95
$$
  
\n
$$
P\left(\widehat{P} > n^*\right) = 0,95, n^* = \frac{1}{0,01n + 0.99}
$$

$$
P(\hat{P} > n^*) = 0,95,
$$
  
\n
$$
P(\hat{P} \le n^*) = 0,05,
$$
  
\n
$$
P(\frac{\hat{P} - P}{\sqrt{\frac{PQ}{n}}} \le \frac{n^* - P}{\sqrt{\frac{PQ}{n}}}) = 0,05,
$$
  
\n
$$
\frac{n^* - P}{\sqrt{\frac{PQ}{n}}} = z_{0,05}
$$
  
\n
$$
n^* = \sqrt{\frac{PQ}{n}}z_{0,05} + P
$$

メロメメ 倒す メモメメ モドー Ε  $2990$ 

$$
1 = (0,01n + 0.99) \left( \sqrt{\frac{PQ}{n}} z_{0,05} + P \right)
$$
  

$$
(0,01n + 0.99) \left( \sqrt{\frac{PQ}{n}} z_{0,05} + P \right) - 1 = 0
$$

■ Porém, note que o pesquisador tem a informação de que  $0, 2 \le p \le 0, 3$ , portanto solucionando a equação para  $p = 0, 2$  e  $p = 0.3$  temos que 292  $\leq n \leq 489$ .

 $\blacksquare$  Já sob AASs,  $\widehat{P} = \overline{Y}$  é um estimador não viciado para P, e  $\widehat{Var}(\widehat{P}) = (1 - f)\widehat{P}\widehat{Q}/(n - 1), (\widehat{P} - P)/\sqrt{\frac{N - n}{N - 1}\frac{PQ}{n}} \sim \mathcal{N}(0, 1),$ portanto:

$$
\widehat{CV}(\widehat{P}) = \frac{\sqrt{(1-f)\frac{\widehat{P}\widehat{Q}}{(n-1)}}}{\widehat{P}} = \sqrt{(1-f)\frac{\widehat{Q}}{(n-1)\widehat{P}}}.
$$

$$
P(\widehat{CV}(\widehat{P}) \le 0, 10) = 0,95
$$

$$
P\left(\sqrt{\frac{(1-f)\widehat{Q}}{(n-1)\widehat{P}}} \le 0, 10\right) = 0,95
$$

目

メロト (倒) メミトメミト

$$
P\left(\frac{(1-f)\widehat{Q}}{(n-1)\widehat{P}} \le 0,01\right) = 0,95
$$
  
\n
$$
P\left(\frac{\widehat{Q}}{\widehat{P}} \le 0,01\frac{(n-1)}{(1-f)}\right) = 0,95
$$
  
\n
$$
P\left(\frac{1}{\widehat{P}}-1 \le 0,01\frac{(n-1)}{(1-f)}\right) = 0,95
$$
  
\n
$$
P\left(\frac{1}{\widehat{P}} \le 0,01\frac{(n-1)}{(1-f)}+1\right) = 0,95
$$
  
\n
$$
P\left(\widehat{P} > n^{\dagger}\right) = 0,95, n^{\dagger} = \frac{1}{0,01\frac{(n-1)}{(1-f)}+1}
$$

メロトメ部 トメ君 トメ君 トッ Ε  $2990$ 

$$
P\left(\widehat{P} > n^{\dagger}\right) = 0,95,
$$
  
\n
$$
P\left(\widehat{P} \leq n^{\dagger}\right) = 0,05,
$$
  
\n
$$
P\left(\frac{\widehat{P} - P}{\sqrt{\frac{N-n}{N-1}} \frac{PQ}{n}}\right) = 0,05,
$$
  
\n
$$
\frac{n^{\dagger} - P}{\sqrt{\frac{N-n}{N-1}} \frac{PQ}{n}} = z_{0,05}
$$
  
\n
$$
n^{\dagger} = \sqrt{\frac{N-n}{N-1} \frac{PQ}{n}} z_{0,05} + P
$$

メロメメ 倒す メモメメ モドー Ε  $2990$ 

$$
1 = \left(0,01\frac{(n-1)}{(1-f)} + 1\right) \left(\sqrt{\frac{N-n}{N-1}} \frac{PQ}{n} z_{0,05} + P\right)
$$

$$
\left(0,01\frac{(n-1)}{(1-f)} + 1\right) \left(\sqrt{\frac{N-n}{N-1}} \frac{PQ}{n} z_{0,05} + P\right) - 1 = 0
$$

- **Lembrando que o pesquisador sabe que**  $0, 2 \le p \le 0, 3$ **, portanto** solucionando a equação acima para  $p = 0, 2$  e  $p = 0, 3$  temos que  $268 \le n \le 424$ .
- $\blacksquare$  Note que aqui precisamos de um n menor do que o achado para AASc, o que é esperado. イロト イ母ト イヨト イヨトー

- **Possíveis soluções alternativas para testar:**
- Outra maneira de resolvermos essa questão seria notar que  $\widehat{Q} = 1 - \widehat{P} \sim \mathcal{N} (1 - P, \text{Var}(\widehat{P}))$  e trabalhar com a distribuição de  $\widehat{\mathcal{Q}}/\widehat{P}$  que é a razão de duas normais não padrão.
- **Para mais informações sobre essa distribuição pode-se o paper On** the Ratio of Two Correlated Normal Random Variables de D. V. Hinkley de 1969 (<https://www.jstor.org/stable/2334671>), seu quantil pode ser obtido via métodos numéricos.
- Outra maneira seria obter a distribuição de  $\widehat{Q}/\widehat{P} = (1 \widehat{P})/\widehat{P}$  via transformação de VAs.

K ロ ト K 御 ト K 君 ト K 君 ト 。

Considere a população do Exemplo 4.1 com a estratificação  $U_1 = \{1, 2, 4, 7\}$  e  $U_2 = \{3, 5, 6, 8\}$ . Considere amostras AASc de tamanho 2 de cada um dos estratos. Encontre a variância do estimador  $\overline{y}_{es}$  e o erro quadrático médio do estimador  $\overline{y}_m$ , definido em (4.35). Qual é o melhor estimador?

イロメ イ母メ イヨメ イヨメー

A partir do enunciado temos que  $D_1 = \{13, 17, 5, 19\}$  e  $\mathbf{D}_2 = \{6, 10, 12, 6\}$ , além disso,  $N_1 = N_2 = 4$ ,  $N = 8$  e portanto  $W_1 = W_2 = 1/2$ .

Tabela: Distribuição amostral de  $\overline{Y}_1$  e  $\overline{Y}_2$ .

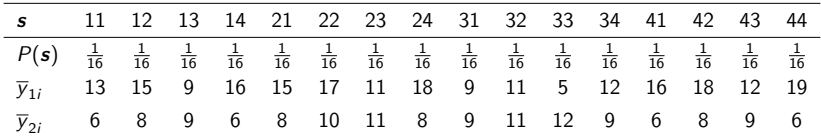

Dito isso, temos que  $E(\overline{Y}_1) = \frac{1}{16} \sum_{i=1}^{16} \overline{y}_{1i} = 13, 5$ ,  $E(\overline{Y}_1^2)$  $\left(\frac{2}{1}\right) = \frac{1}{16} \sum_{i=1}^{16} \overline{y}_{1i}^2 = 196,625,$  $Var(\overline{Y}_1) = 196, 625 - (13, 5)^2 = 14, 375.$ 

■ Além disso, 
$$
E(\overline{Y}_2) = \frac{1}{16} \sum_{i=1}^{16} \overline{y}_{2i} = 8, 5,
$$
  
\n $E(\overline{Y}_2^2) = \frac{1}{16} \sum_{i=1}^{16} \overline{y}_{2i}^2 = 75, 625,$   
\n $Var(\overline{Y}_2) = 75, 625 - (8, 5)^2 = 3, 375.$ 

- Em posse dessas informações, podemos calcular  $E(\overline{y}_{es}) = \frac{1}{2}E(\overline{Y}_1) + \frac{1}{2}E(\overline{Y}_2) = \frac{1}{2}13, 5 + \frac{1}{2}8, 5 = 11$  e  $Var(\overline{y}_{es}) = \frac{1}{4}Var(\overline{Y}_1) + \frac{1}{4}Var(\overline{Y}_2) = \frac{1}{4}14,375 + \frac{1}{4}3,375 = 4,4375.$
- Sabendo que  $\mu = (13 + 17 + 5 + 19 + 6 + 10 + 12 + 6)/8 = 11$ , temos que o viés B de  $\overline{y}_{\text{es}}$  é dado por  $B(\overline{y}_{\text{es}}) = E(\overline{y}_{\text{es}}) - \mu = 0$ . イロト イ部 トイ君 トイ君 トッ君

Por fim, temos que  $EQM(\overline{y}_{es}) = Var(\overline{y}_{es}) + B(\overline{y}_{es})^2 = Var(\overline{y}_{es}) = 4,4375.$ Note que  $\overline{y}_m = \sum_{h=1}^H \frac{n_h}{n} \overline{y}_h$ , como  $n_1 = n_2 = 2$  e  $n = 4$ , portanto  $\frac{n_h}{n} = \frac{1}{2} = \frac{N_h}{N} = W_h$ , para  $h = 1, 2$ . Logo, temos que  $\overline{y}_m = \overline{y}_{\textnormal{es}}$ , e temos que esses estimadores são equivalentes e  $EQM(\overline{y}_{es}) = EQM(\overline{y}_{m}).$ 

\*ロト \*部 ▶ \*語 ▶ \*語 ▶ │ 語

Considere a população  $U$  do Exemplo 5.2. Queremos estimar  $R = \mu_X / \mu_Y$ . Considere os estimadores

$$
\widehat{R}_1 = \frac{\overline{y}}{\overline{x}}, \quad \widehat{R}_2 = \frac{\overline{y}}{\mu_X} \quad \text{e} \quad \widehat{R}_3 = \frac{1}{n} \sum_{i \in \mathbf{s}} \frac{Y_i}{X_i}
$$

Encontre as distribuições de  $R_i$ ,  $i = 1, 2, 3$ , seus vícios e EQM, para AASc e AASs. Qual dos estimadores você prefere?

イロメ イ母メ イヨメ イヨメー

 $\blacksquare$  Observando o Exemplo 5.2 citado. Temos que Y é a renda bruta familiar e X é o número de trabalhadores. Portanto  $\mathcal{U} = (1, 2, 3)$ ,  $Y = (12, 30, 18)$  e  $X = (1, 3, 2)$ . A partir disso, temos que  $\mu_X = 2$ , e para AASc com  $n = 2$ :

イロト イ押ト イヨト イヨト

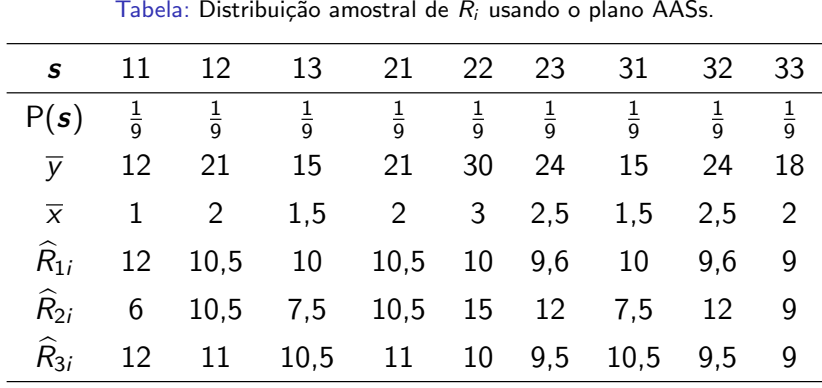

 $299$ イロト イ母 トイヨ トイヨ €

- Sabendo que  $R = \mu_Y/\mu_X = 20/2 = 10$ .
- Temos que  $E(\widehat{R}_1) = (1/9) \sum_{i=1}^{9} \widehat{R}_{1i} = 10, 1333,$  $E(\widehat{R}_2) = (1/9) \sum_{i=1}^{9} \widehat{R}_{2i} = 10 \text{ e } E(\widehat{R}_3) = (1/9) \sum_{i=1}^{9} \widehat{R}_{3i} = 10,3333.$
- $\blacksquare$  O vicio  $B$  é então dado por  $B(\widehat{R}_1) = 0, 1333,$   $B(\widehat{R}_2) = 0$  e  $B(\hat{R}_3) = 0, 3333.$

■ 
$$
E(\hat{R}_1^2) = (1/9) \sum_{i=1}^9 \hat{R}_{1i}^2 = 103,3133,
$$
  
\n $E(\hat{R}_2^2) = (1/9) \sum_{i=1}^9 \hat{R}_{2i}^2 = 107$  e  
\n $E(\hat{R}_3^2) = (1/9) \sum_{i=1}^9 \hat{R}_{3i}^2 = 107,5556.$ 

∢ロト ∢母ト ∢目ト ∢目ト

- $\blacksquare$  A variância é dada por  $\mathit{Var}(\widehat{R}_1) = 0, 6295, \ \mathit{Var}(\widehat{R}_2) = 7$  e  $Var(\hat{R}_3) = 0,7785.$
- O EQM é dado por  $EQM(\widehat{R}_1) = 0.6473$ ,  $EQM(\widehat{R}_2) = 7$  e  $EQM(\hat{R}_3) = 0,8896.$

- Note que o menor EQM pertence a  $\widehat{R}_1$ , logo, este é preferível.
- Apesar de  $\widehat{R}_2$  ser não viesado, este possui alta variância. Possível motivo: note que se apenas o indivíduo 1 ou 2 forem selecionados, por consequência  $\widehat{R}_2$ : é muito distante de R.
- Além disso, temos que nesse caso, utilizar a razão das médias amostrais é melhor (em EQM) do que utilizar a média da razão amostral.

**Fazendo agora para AASs com**  $n = 2$ **, temos que:** 

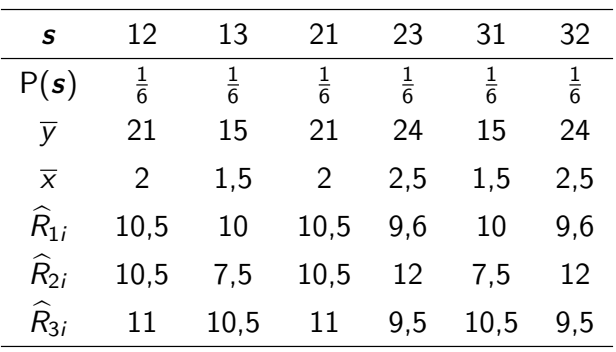

Tabela: Distribuição amostral de  $\widehat{R}_i$  usando o plano AASs.

メロトメ 伊 トメ ミトメ ミト  $QQ$ 

■ Logo, temos que 
$$
E(\widehat{R}_1) = (1/6) \sum_{i=1}^{6} \widehat{R}_{1i} = 10,0333,
$$
  
\n $E(\widehat{R}_2) = (1/6) \sum_{i=1}^{6} \widehat{R}_{2i} = 10 \text{ e } E(\widehat{R}_3) = (1/6) \sum_{i=1}^{6} \widehat{R}_{3i} = 10,3333.$ 

■ O vicio *B* é então dado por 
$$
B(\hat{R}_1) = 0,0333, B(\hat{R}_2) = 0
$$
 e  
 $B(\hat{R}_3) = 0,3333.$ 

■ 
$$
E(\hat{R}_1^2) = (1/6) \sum_{i=1}^6 \hat{R}_{1i}^2 = 100,8033,
$$
  
\n $E(\hat{R}_2^2) = (1/6) \sum_{i=1}^6 \hat{R}_{2i}^2 = 103,5 \text{ e}$   
\n $E(\hat{R}_3^2) = (1/6) \sum_{i=1}^6 \hat{R}_{3i}^2 = 107,1667.$ 

重

メロトメ 倒 トメ ミトメ ミト

- A variância é dada por  $Var(\widehat{R}_1) = 0, 1362$ ,  $Var(\widehat{R}_2) = 3, 5$  e  $Var(\hat{R}_3) = 0,3896.$
- O EQM é dado por  $EQM(\widehat{R}_1) = 0.1373$ ,  $EQM(\widehat{R}_2) = 3, 5$  e  $EQM(\hat{R}_3) = 0,5007.$

- Note que aqui também o menor EQM pertence a  $\widehat{R}_1$ , logo, este é preferível.
- $\blacksquare$  Também  $\widehat R_2$  é não viesado e possui alta variância quando comparado aos outros.
- Além disso, temos que nesse caso também, utilizar a razão das médias amostrais é melhor (em EQM) do que utilizar a média da razão amostral.

Percebe-se que em comparação ao plano AASc, aqui temos um viés menor para  $\widehat{R}_1$  e variância muito mais baixas para todos, por exemplo, para  $\widehat R_2$  a redução é pela metade. Mostrando assim, a vantagem de se utilizar AASs nesse caso.

■ Para verificar a influência de uma nova marca de ração, um criador de galinhas pesou 10 de seus frangos ao comprá-los  $(X_i)$  e depois de 30 dias  $(Y_i)$ . Os resultados estão na tabela abaixo.

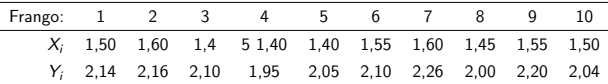

O peso médio de todos os frangos na hora da compra era de 1,54.

- a) Qual o estimador regressão mais indicado? Justifique.
- b) E qual seria a estimativa?
- c) E o erro padrão?

#### Exercício 6.8 - letra a) - Elementos de amostragem

- Nesse caso, temos que Y e X são duas variáveis correlacionadas, pois tratam-se do peso dos frangos coletados em momentos diferentes.
- Além disso, assume-se uma relação linear que não passa pela origem, pois não temos peso 0, i.e.,  $Y_i = \alpha + \beta X_i + e_i$ .
- Logo, de forma a verificar a influência da nova marca de ração podemos utilizar um estimador do tipo regressão para a média de Y tal que:

$$
\overline{y}_{reg} = \overline{y} + b(\mu_X - \overline{x}),
$$

#### Exercício 6.8 - letra a) - Elementos de amostragem

- Em que  $\overline{x}$  e  $\overline{y}$  são as médias amostrais de X e Y, respectivamente,  $\mu_X$  é a verdadeira média de X e b é um estimativa para  $\beta$  que representa o impacto no peso médio do frango depois de 30 dias da compra (Y) pela variação de uma unidade no peso do frango no dia da compra (X).
- **Do enunciado temos que**  $\overline{x} = 1, 5, \overline{y} = 2, 1$  e  $\mu_X = 1, 54$ . Portanto, o estimador regressão fica dado por:

$$
\overline{y}_{reg} = 2, 1 + 0, 04b. \tag{1}
$$

#### Exercício 6.8 - letra b) - Elementos de amostragem

A partir da equação  $(6.5)$  do livro, temos que:

$$
\widehat{b} = \frac{\sum_{i \in \mathbf{s}} (Y_i - \overline{y})(X_i - \overline{x})}{\sum_{i \in \mathbf{s}} (X_i - \overline{x})^2} = \frac{s_{XY}}{s_X^2} = \frac{0,052}{0,05} = 1,04.
$$

■ Portanto, temos que:  $\bar{y}_{ref} = 2, 1 + 0, 04 * 1, 04 = 2, 1416$ . Como  $\widehat{b} > 0$ . temos indícios de que há um aumento na média do peso dos frangos depois de 30 dias da compra.

イロト イ母 トイヨ トイヨト

#### Exercício 6.8 - letra c) - Elementos de amostragem

A partir da equação  $(6.6)$  do livro, temos que:

$$
\widehat{V}_{reg} = \frac{s_Y^2}{n} (1 - \widehat{\rho}^2[X, Y]) = \frac{0.0794}{10} (1 - 0, 8253^2) = 0,0025.
$$

- Portanto, temos que o erro padrão é dado por  $\sqrt{\widehat{V}_{reg}} = 0,0503.$
- $\blacksquare$  Além disso, é interessante notar que  $IC_{95\%}(\mu_Y) = \overline{y}_{reg} \pm 1,9599 \times 0,0530 = (2,0430; 2,2402)$ , cujos limites superior e inferior são maiores que  $\mu_X$ , ou seja, temos mais um indício do aumento no peso médio do frango.

■ Uma companhia que fornece carros a seus vendedores quer uma estimativa do número médio de quilômetros percorridos pelos seus carros no ano passado. A companhia tem 12 filiais. O número de carros  $(B_\alpha)$ , a média  $(\mu_\alpha)$  e a variância  $\mathcal{S}_\alpha^2$  do número de quilômetros percorridos (em milhares), para cada filial, são dados por:

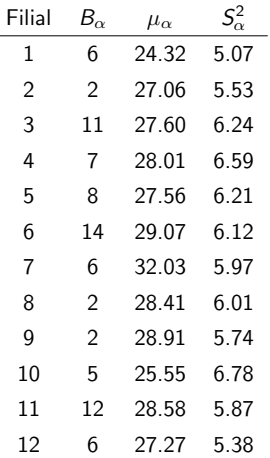

 $\blacksquare$  Selecione uma AASc de 4 filiais e estime o número médio de quilômetros percorridos por carro utilizando a informação sobre todos os carros nas filiais selecionadas. Encontre a variância de sua estimativa e também uma estimativa para a variância. Compare a variância de sua estimativa com a variância correspondente à utilização de uma AASc de tamanho  $n = 27$ .

- Nesse caso, como temos informações sobre o número total de unidades  $\mathcal{N}=\sum_{\alpha=1}^{12}\mathcal{B}_{\alpha}=81$  e o tamanho dos conglomerados são diferentes, podemos utilizar como estimador  $\widehat{\mu}_{C_1} = \overline{T}/\overline{B}$ , em que  $\overline{\mathcal{T}} = (1/4) \sum_{\alpha=1}^4 \mathcal{T}_\alpha = (1/4) \sum_{\alpha=1}^4 B_\alpha \mu_\alpha.$
- utilizando como semente 2018 no R, os conglomerados sorteados s˜ao 2, 3, 7 e 12.
- Dito isso, temos que  $\overline{B} = 81/12 = 6, 75$ ,  $\overline{T} = (1/4)(2 \times 27, 06 + 11 \times 27, 6 + 6 \times 32, 03 + 6 \times 27, 27) = 178,38,$ e portanto  $\hat{\mu}_C = 26, 4267$ .

メロメメ 御きメ 重き メモメン 重

- Do teorema 7.1 do livro temos que  $Var(\widehat{\mu}_{C_1}) = \sigma_{ect}^2/4$ , em que  $\sigma_{\rm ect}^2=(1/12)\sum_{\alpha=1}^{12}\left(\frac{B_\alpha}{6,75}\mu_\alpha-\mu\right)^2$ , em que  $\mu = (1/12) \sum_{\alpha=1}^{12} \frac{b_\alpha}{6,75} \mu_\alpha = 28,0039$ , logo  $\sigma_{\text{ect}}^2 = 264,3386$  e portanto  $Var(\widehat{\mu}_{C_1}) = 66,0846$ .
- $\Box$  Do Corolário 7.1 temos que  $\widehat{Var}(\widehat{\mu}_{C_1}) = (1/12) \sum_{\alpha=1}^{12} \left( \frac{B_{\alpha}}{6.75} \overline{y}_{\alpha} - \widehat{\mu}_{C_1} \right)^2 = 57,6660.$

Sabe-se que, sob AASc temos que  $Var_{A_1}(\widehat{\mu}) = \frac{\sigma^2}{27}$ . Nesse caso, podemos utilizar o fato de que  $\sigma^2 = \sigma_{dc}^2 + \sigma_{ec}^2$ . Portanto, calcula-se:

$$
\sigma_{dc}^2 = \frac{1}{12} \sum_{\alpha=1}^{12} \frac{B_{\alpha}}{6,75} S_{\alpha}^2 = 6,0191
$$

$$
\sigma_{ec}^2 = \frac{1}{12} \sum_{\alpha=1}^{12} \frac{B_{\alpha}}{6,75} (\mu_{\alpha} - \mu)^2 = 2,9511
$$

$$
\sigma^2 = 6,0191 + 2,9511 = 8,9702.
$$

$$
Var_{A_1}(\widehat{\mu}) = 8,9702/27 = 0.3322.
$$

Portanto note que  $\text{Var}(\widehat{\mu}_{C_1})/\text{Var}_{A_1}(\widehat{\mu}) = 198.9302$ , nesse caso a perda em se utilizar AC é muito grande. メロトメ 御 トメ ヨ トメ ヨ ト

■ Porém, note que se ignorarmos algumas informações, como o tamanho total populacional e considerar os outros estimadores temos que:

$$
\sigma_{eq}^2 = \frac{1}{12} \sum_{\alpha=1}^{12} \left( \frac{B_{\alpha}}{6,75} \right)^2 (\mu_{\alpha} - 28,0039)^2 = 2,8394,
$$
  

$$
\sigma_{em}^2 = \frac{1}{12} \sum_{\alpha=1}^{12} (\mu_{\alpha} - 27,8642)^2 = 3,3177,
$$
  

$$
\overline{\mu} = \frac{1}{12} \sum_{\alpha=1}^{12} \mu_{\alpha} = 27,8642.
$$

∍

イロト イ母 トイヨ トイヨト

$$
Var(\widehat{\mu}_{C_2}) = \frac{\sigma_{eq}^2}{4} = 0,7098,
$$
  

$$
Var(\widehat{\mu}_{C_3}) = \frac{\sigma_{em}^2}{4} + (27,8642 - 28,0039)^2 = 0,8489.
$$

Logo, utilizar  $\widehat{\mu}_{C_2}$  seria muito mais eficiente do que utilizar  $\widehat{\mu}_{C_1}$ , apesar de teoricamente este último ser não viesado. Dito isso podemos calcular  $\overline{b} = (1/4) \sum_{\alpha=1}^4 B_\alpha = 6, 25,$  e portanto  $\widehat{\mu}_C = \overline{T}/\overline{b} = 28,5408.$ 

**K ロ ▶ K 御 ▶ K 君 ▶ K 君 ▶** ...

Além disso, é interessante notar que o viés estimado nesse caso de  $\widehat\mu_{\mathsf{C}_2}$  é muito menor do que o obtido por  $\widehat\mu_{\mathsf{C}_1}.$ 

**◀ □ ▶ ◀ 何 ▶** 

- Uma coisa importante para relembrarmos é: como obter intervalos de confiança (IC) uma vez que conhecemos a distribuição de origem do estimador.
- $\blacksquare$  Por exemplo, para AAS com e sem reposição usualmente utiliza-se estimadores baseados em  $\overline{y}$ , e sabemos, uma vez que as condições sejam satisfeitas, que pelo Teorema Central do Limite que  $\bar{v}$  se aproxima de uma normal. Logo, é importante sabermos construir IC's normais.

- Na maioria dos exemplos e exercícios pode-se utilizar o método da quantitade pivotal.
- **E** Seja  $X$  o vetor de VAs de uma população cujo vetor de parâmetros é θ, uma quantidade pivotal é uma função Q de  $X$  e θ cuja distribuição não depende de  $\theta$ .
- Dito disso, seja  $\gamma \in (0,1)$  podemos construir um IC a partir de  $P(q_1 \le Q \le q_2) = \gamma$ , em que  $q_1$  e  $q_2$  são quantis apropriados.

イロト イ母 トイヨ トイヨト

No caso dos estimadores sob algum plano amostral, temos na maioria dos casos resultados como este:

$$
W=\frac{\widehat{\mu}-\mu}{\widehat{EP}(\widehat{\mu})}\sim\mathcal{N}(0,1),
$$

em que W é uma quantidade pivotal para  $\mu$ , portanto podemos utilizá-lo para construir um IC.

$$
P(q_1 \leq W \leq q_2) = \gamma
$$
  

$$
P\left(q_1 \leq \frac{\widehat{\mu} - \mu}{\widehat{EP}(\widehat{\mu})} \leq q_2\right) = \gamma
$$

 $QQ$ **◀ □ ▶ ◀ 何 ▶** 

$$
P\left(q_1\widehat{EP}(\widehat{\mu}) \leq \widehat{\mu} - \mu \leq q_2\widehat{EP}(\widehat{\mu})\right) = \gamma
$$
  

$$
P\left(q_1\widehat{EP}(\widehat{\mu}) - \widehat{\mu} \leq -\mu \leq q_2\widehat{EP}(\widehat{\mu}) - \widehat{\mu}\right) = \gamma
$$
  

$$
P\left(\widehat{\mu} - q_2\widehat{EP}(\widehat{\mu}) \leq \mu \leq \widehat{\mu} - q_1\widehat{EP}(\widehat{\mu})\right) = \gamma
$$

em que  $q_1$  e  $q_2$  são quantis da normal padrão.

**Logo, um IC para**  $\mu$  **com 100** $\gamma$ **% de confiança é dado por**  $IC_{100\gamma\%}(\mu) = [\hat{\mu} - q_2 \widehat{EP}(\hat{\mu}); \hat{\mu} - q_1 \widehat{EP}(\hat{\mu})].$ 

- <span id="page-52-0"></span>Pode-se mostrar que o IC de menor comprimento é dado quando  $q_2 = -q_1$ , logo, o IC de menor comprimento é dado por  $IC_{100\gamma\%}(\mu) = [\widehat{\mu} - q_2\widehat{EP}(\widehat{\mu}); \widehat{\mu} + q_2\widehat{EP}(\widehat{\mu})]$ , em que  $q_2$  é o quantil  $\gamma$ de uma normal padrão. Ver [aqui](https://ime.unicamp.br/~cnaber/aula_Met_Estim_Mest_Int_IC_2S_2022.pdf)
- Raciocínio similar pode ser feito para o estimadores do total, proporção, etc.

イロメ イ母メ イヨメ イヨメー